Pensieve header: The free-Lie meta-monoid-action structure for http://www.math.toronto.edu/~drorbn/papers/KBH/.

SetDirectory<sup>[</sup>"C:\\drorbn\\AcademicPensieve\\Projects\\KBH"];

## The Program

We load FreeLie.m and modify the formating of CWSeries:

```
LoadFreeLie
     << FreeLie.m
     $SeriesShowDegree = 3; $SeriesCompareDegree = 5;

        Style@ð, GrayLevel@0.6DD &,
        TopBracketForm@s@8$SeriesShowDegree<DD,
        1D;
     CWSeries[ser_Symbol][\{dd_Integer\}]: MaxAt[Style@ð, GrayLevel@0.6DD &,
        TopBracketForm@CWS  Table@ser@dD, 8d, dd<DD,
        1D;
```
BCHDemo1

$$
\mathtt{tl} = \mathtt{BCH}\left[\,\left\langle u\right\rangle,\ \left\langle v\right\rangle\right]
$$

BCHDemo1

$$
\text{LS}\left[\overline{u}+\overline{v}\,,\;\frac{\overline{uv}}{2}\,,\;\frac{1}{12}\,\overline{u\overline{uv}}\,+\frac{1}{12}\,\overline{\overline{uv}\,v}\,\right]
$$

BCHDemo2

$$
\texttt{t1@}\{6\}
$$

BCHDemo2

$$
LS\left[\overline{u} + \overline{v}, \frac{\overline{uv}}{2}, \frac{1}{12}\overline{u\overline{uv}} + \frac{1}{12}\overline{u\overline{v}}\overline{v}, \frac{1}{24}\overline{u\overline{u}\overline{v}}\overline{v}\right] \overline{u\overline{v}\overline{v}},
$$
\n
$$
-\frac{1}{720}\overline{u\overline{u\overline{v}}\overline{v}} + \frac{1}{180}\overline{u\overline{u\overline{v}}\overline{v}} + \frac{1}{180}\overline{u\overline{u\overline{v}}\overline{v}} + \frac{1}{180}\overline{u\overline{u\overline{v}}\overline{v}} + \frac{1}{180}\overline{u\overline{u\overline{v}\overline{v}}\overline{v} + \frac{1}{120}\overline{u\overline{v}\overline{u\overline{v}}\overline{v}} + \frac{1}{120}\overline{u\overline{v}\overline{u\overline{v}}\overline{v}} + \frac{1}{360}\overline{u\overline{u\overline{v}}\overline{v}\overline{v}} + \frac{1}{1440}\overline{u\overline{v\overline{v}}\overline{v}} + \frac{1}{360}\overline{u\overline{u\overline{v}\overline{v}}\overline{v} + \frac{1}{240}\overline{u\overline{u\overline{v}}\overline{u\overline{v}}\overline{v}} + \frac{1}{720}\overline{u\overline{u\overline{v}}\overline{u\overline{v}}\overline{v}} - \frac{\overline{u\overline{u\overline{v}}\overline{v}\overline{v}\overline{v}}{1440}\overline{u\overline{v}\overline{v}\overline{v}}\overline{v}\right]
$$

Some set theoretic definitions:

SetTheory

```
Domain[f_List] := First / @ f ;
f_{-} \setminus key_{-} := DeleteCases [f, key \rightarrow ];
f_{-} \setminus \text{keys\_List} := \text{Fold}[\#1 \setminus #2 \& f, \text{keys}];f1List = f2List : Domain[f1] == Domain[f2] && (And @@ (
              ((\# / . \# 1) \equiv (\# / . \# 2)) & /\mathcal{Q} Domain[f1]);
\text{LieMorphism}[\text{mor}_1](f\text{-}List) := \text{MapAt}[\text{LieMorphism}[\text{mor}_1], f\text{-}\{\text{All, 2}\}\}\)\texttt{M}[\lambda \mathbf{1}_{-}, \ \omega \mathbf{1}_{-}] \ \equiv \ \texttt{M}[\lambda \mathbf{2}_{-}, \ \omega \mathbf{2}_{-}] \ := \ (\lambda \mathbf{1} \equiv \lambda \mathbf{2}) \ \&\& \ \ (\omega \mathbf{1} \equiv \omega \mathbf{2}) \ ;
```
LieDefs  $RC_u$  [ $\chi$ \_LieSeries, ub\_][s\_] := StableApply[LieMorphism[ $\langle u \rangle \rightarrow Ad[\gamma][\langle uk \rangle]]$ , s];  $RC_u$  [ $\chi$ \_LieSeries][s\_] := s //  $RC_u$ [ $\chi$ ,  $\langle v \rangle$ ] // LieMorphism[ $\langle v \rangle \rightarrow \langle u \rangle$ ];  $J_u$  [ $\gamma$ <sub>-</sub>] :=

$$
\texttt{Module}\Big[\{\texttt{s}\}, \, \int_0^1 (\texttt{\texttt{x} // RC}_{\texttt{u}}\texttt{[s \texttt{\texttt{x}}] // div}_{\texttt{u}} \texttt{\texttt{// LieMorphism}}[\texttt{u} \rightarrow \texttt{Ad} \texttt{[-s \texttt{x}][u]}]) \, \texttt{d}\texttt{s}\Big];
$$

**JBCH** 

```
J_{v}[t1]@{4}
```
**JBCH** 

$$
\text{CWS}\left[\widehat{\text{v}}, \widehat{\text{uv}}, \frac{\widehat{\text{uvv}}}{2} - \frac{\widehat{\text{uvv}}}{2}, \frac{\widehat{\text{uuvv}}}{6} + \frac{3 \widehat{\text{uuvv}}}{4} - \frac{3 \widehat{\text{uvuv}}}{2} + \frac{\widehat{\text{uvvv}}}{6}\right]
$$

**MMADefs** 

rho

udefs

```
M /: M[\lambda1_, \omega1_] *M[\lambda2_, \omega2_] := M[\lambda1 U \lambda2, \omega1 + \omega2];
tm[u_1, v_2, w_1] [\lambda_1] := \lambda // LieMorphism(\langle u \rangle \rightarrow \langle w \rangle, \langle v \rangle \rightarrow \langle w \rangle);
tm[u_1, v_2, w_1][M[\lambda_1, \omega_1]] := LielMorphism[\langle u \rangle \rightarrow \langle w \rangle, \langle v \rangle \rightarrow \langle w \rangle] / @M[\lambda, \omega];\texttt{hm}[x_, y_, z_{\text{}}][\lambda_{\text{List}}] := \texttt{Union}[\lambda \setminus \{x, y\}, \{z \rightarrow \texttt{BCH}[x / . \lambda, y / . \lambda]\}]hm [x_1, y_1, z_+] [M[\lambda_1, \omega_]] := M[\lambda / / \hbox{hm}[x, y, z], \omega];
tha[u_, x_][\lambda_List] := MapAt[RC<sub>u</sub>[x /. \lambda], \lambda, {All, 2}];
tha[u_, x_][M[\lambda_, \omega_]] := M[\lambda // tha[u, x], (\omega+J<sub>u</sub>[x /. \lambda]) // RC<sub>u</sub>[x /. \lambda]];
he[x] := M[{x \rightarrow MakeLieSeries[0]}, MakeCWSeries[0]]\rho^+[u_-,x_-] := M[\{x \rightarrow \text{MakeLieseries}[\langle u \rangle]\}, \text{MakeCWSeries}[0]]\rho^{-}[u_{\perp}, x_{\perp}] := M[{x \to MakeLieSeries[-\langle u \rangle]}, MakeCWSeries[0]];
R^*[a, b] := \rho^*[a, b] * h \in [a]; R^*[a, b] := \rho^*[a, b] * h \in [a];dm[a_1, b_2, c_1][\mu_1] := \mu // tha[\langle a \rangle, b] // tm[\langle a \rangle, \langle b \rangle, \langle c \rangle] // hm[a, b, c];
```
**Testing Properties and Relations** 

Testing tm

```
Testing_tm
        Print /@ { {u = \langle"u" }, v = \langle"v" }, w = \langle"w" } };
             1 \rightarrow (t1 = M[x \rightarrow MakeLieSeries [u + v + w], y \rightarrow MakeLieSeries [b [u, v] + b [v, w]]
                   }, MakeCWSeries[CW["uvw"]]]),
             2 \rightarrow (t1 // tm[u, v, u]),3 \rightarrow (t2 = t1 // tm[u, v, u] // tm[u, w, u]),
             4 \rightarrow (t1 // tm[v, w, v]),5 \rightarrow (t3 = t1 // tm[v, w, v] // tm[u, v, u]),
             6 \rightarrow (t2 \equiv t3) };
```
\n
$$
\begin{aligned}\n &\text{Testing\_tm} \\
 &\text{Testing\_tm} \\
 &\text{Testing\_tm} \\
 &\text{Testing\_tm} \\
 &\text{Testing\_tm} \\
 &\text{Using\_tm} \\
 &\text{Using\_tm} \\
 &\text{Using\_tm} \\
 &\text{Using\_tm} \\
 &\text{Using\_tm} \\
 &\text{Using\_tm} \\
 &\text{Using\_tm} \\
 &\text{Using\_tm} \\
 &\text{Using\_tm} \\
 &\text{Using\_tm} \\
 &\text{Using\_tm} \\
 &\text{Using\_tm} \\
 &\text{Using\_tm} \\
 &\text{Using\_tm} \\
 &\text{Using\_tm} \\
 &\text{Using\_tm} \\
 &\text{Using\_tm} \\
 &\text{Using\_tm} \\
 &\text{Using\_tm} \\
 &\text{Using\_tm} \\
 &\text{Using\_tm} \\
 &\text{Using\_tm} \\
 &\text{Using\_tm} \\
 &\text{Using\_tm} \\
 &\text{Using\_tm} \\
 &\text{Using\_tm} \\
 &\text{Using\_tm} \\
 &\text{Using\_tm} \\
 &\text{Using\_tm} \\
 &\text{Using\_tm} \\
 &\text{Using\_tm} \\
 &\text{Using\_tm} \\
 &\text{Using\_tm} \\
 &\text{Using\_tm} \\
 &\text{Using\_tm} \\
 &\text{Using\_tm} \\
 &\text{Using\_tm} \\
 &\text{Using\_tm} \\
 &\text{Using\_tm} \\
 &\text{Using\_tm} \\
 &\text{Using\_tm} \\
 &\text{Using\_tm} \\
 &\text{Using\_tm} \\
 &\text{Using\_tm} \\
 &\text{Using\_tm} \\
 &\text{Using\_tm} \\
 &\text{Using\_tm} \\
 &\text{Using\_tm} \\
 &\text{Using\_tm} \\
 &\text{Using\_tm} \\
 &\text{Using\_tm} \\
 &\text{Using\_tm} \\
 &\text{Using\_tm} \\
 &\text{Using\_tm} \\
 &\text{Using\_tm} \\
 &\text{Using\_tm} \\
 &\text{Using\_tm} \\
 &\text{Using\_tm} \\
 &\text{Using\_tm} \\
 &\text{Using\_tm} \\
 &\text{Using\_tm} \\
 &\text{Using\_tm} \\
 &\text{Using\_tm} \\
 &\text{Using\_tm} \\
 &\text{Using\_tm} \\
 &\text{Using\_tm} \\
 &\text{Using\_tm} \\
 &\text{Using\_tm} \\
 &\text{Using\_tm} \\
 &\text{Using\_tm} \\
 &
$$

 $6 \rightarrow True$ 

## Testing hm

Testing\_hm

**Print 8 1 ® Ht1 = Ρ <sup>+</sup>@u, <sup>x</sup><sup>D</sup> <sup>Ρ</sup> <sup>+</sup>@v, <sup>y</sup><sup>D</sup> <sup>Ρ</sup> <sup>+</sup>@w, <sup>z</sup>DL, 2 ® Ht1 hm@x, y, xDL, 3 ® Ht2 = t1 hm@x, y, xD hm@x, z, xDL, 4 ® Ht1 hm@y, z, yDL, 5 ® Ht3 = t1 hm@y, z, yD hm@x, y, xDL, 6 ® Ht2 º t3L<;**

Testing\_hm

$$
1 \to M\Big[\Big\{x \to \mathsf{LS}\Big[\overline{u}, 0, 0\Big], y \to \mathsf{LS}\Big[\overline{v}, 0, 0\Big], z \to \mathsf{LS}\Big[\overline{w}, 0, 0\Big]\Big\}, \mathsf{CWS}[0, 0, 0]\Big]
$$

Testing\_hm

$$
2 \to M\left[\left\{x \to \mathrm{LS}\left[\,\overline{u} + \overline{v}\right.,\, \frac{\overline{uv}}{2},\, \frac{1}{12}\,\overline{u\,\overline{uv}}\right. + \frac{1}{12}\,\overline{\overline{uv}}\,\overline{v}\right],\ z \to \mathrm{LS}\left[\,\overline{w}\,,\, 0\,,\, 0\,\right]\right\},\ \mathrm{CWS}\left[\,0\,,\, 0\,,\, 0\,\right]\right]
$$

Testing\_hm

$$
3 \to M\left[\left\{x \to LS\left[\overline{u} + \overline{v} + \overline{w}, \frac{\overline{u}\overline{v}}{2} + \frac{\overline{u}\overline{w}}{2} + \frac{\overline{v}\overline{w}}{2}, \frac{1}{12} \overline{u} \overline{u}\overline{v} + \frac{1}{12} \overline{u} \overline{u}\overline{w} + \frac{1}{3} \overline{u} \overline{w}\overline{w} + \frac{1}{12} \overline{u} \overline{v}\overline{w} + \frac{1}{12} \overline{u} \overline{v}\overline{w} + \frac{1}{12} \overline{u} \overline{v}\overline{v} + \frac{1}{6} \overline{u} \overline{w}\overline{v} + \frac{1}{12} \overline{u} \overline{w}\overline{w} + \frac{1}{12} \overline{v} \overline{w}\overline{w}\right]\right], \text{CWS[0, 0, 0]}
$$

Testing\_hm

$$
4 \to M\left[\left\{x \to \mathrm{LS}\left[\,\overline{u}\,,\ 0\,,\ 0\,\right],\ y \to \mathrm{LS}\left[\,\overline{v} + \overline{w}\,,\ \frac{\overline{v}\,\overline{w}}{2}\,,\ \frac{1}{12}\,\overline{v\,\overline{v}\,\overline{w}}\,+\,\frac{1}{12}\,\overline{\overline{v}\,\overline{w}\,\overline{w}}\,\right]\right\},\ \text{CWS}\left[\,0\,,\ 0\,,\ 0\,\right]\,\right]
$$

Testing\_hm

$$
5 \rightarrow M\left[\left\{x \rightarrow LS\left[\overline{u} + \overline{v} + \overline{w}, \frac{\overline{u}\overline{v}}{2} + \frac{\overline{u}\overline{w}}{2} + \frac{\overline{v}\overline{w}}{2}, \frac{1}{12} \frac{\overline{u}\overline{w}}{u\overline{w}} + \frac{1}{12} \frac{\overline{u}\overline{w}}{u\overline{w}} + \frac{1}{3} \frac{\overline{u}\overline{w}}{v\overline{w}} + \frac{1}{12} \frac{\overline{u}\overline{w}}{v\overline{w}} + \frac{1}{12} \frac{\overline{u}\overline{w}}{v\overline{w}} + \frac{1}{12} \frac{\overline{u}\overline{w}}{v\overline{w}} + \frac{1}{12} \frac{\overline{u}\overline{w}}{v\overline{w}} + \frac{1}{12} \frac{\overline{v}\overline{w}}{v\overline{w}}\overline{w}\right]\right\}, \text{CWS[0, 0, 0]}
$$

Testing\_hm

 $6 \rightarrow True$ 

Testing t-action

```
taction
             Print /@ { {u = \langle "u" \rangle, v = \langle "v" \rangle, w = \langle "w" \rangle, t = \langle "t" \rangle };
                    1 \rightarrow (t1 = M)\mathbf{x} \rightarrow \text{MakeLiesSeries}[\mathbf{u} + \mathbf{b}[\mathbf{u}, \mathbf{t}]], \mathbf{y} \rightarrow \text{MakeLiesercises}[\mathbf{u} + \mathbf{b}[\mathbf{u}, \mathbf{t}]]<, MakeCWSeries@CW@"uu"D + CW@"tuv"DDDL,
                    2 \rightarrow (\text{t2} = \text{t1} \text{ } // \text{tm}[\text{u}, \text{v}, \text{w}] \text{ } // \text{tha}[\text{w}, \text{x}]),
                    3 \rightarrow (t3 = t1 // tha[u, x] // tha[v, x] // tm[u, v, w]),
                    4 \rightarrow (t2 \equiv t3);
taction
```
taction

taction

taction

$$
1\rightarrow M\big[\left\{x\rightarrow \textrm{LS}\left[\,\overline{u}\,,\,-\overline{\textrm{tu}}\,,\;0\,\right],\;y\rightarrow \textrm{LS}\left[\,\overline{u}\,,\,-\overline{\textrm{tu}}\,,\;0\,\right]\right\},\; \textrm{CWS}\big[\,0\,,\;\overline{\textrm{uu}}\,,\;\overline{\textrm{tuv}}\,\big]\,\big]
$$

$$
2 \to M\left[\left\{x \to LS\left[\overline{w}, -\overline{tw}, -\overline{tw}\overline{w}\right], y \to LS\left[\overline{w}, -\overline{tw}, -\overline{tw}\overline{w}\right]\right\}, \text{ CWS}\left[\overline{w}, -\overline{tw} + \overline{w}\overline{w}, \frac{3 \overline{tw}\overline{w}}{2}\right]\right]
$$
  

$$
3 \to M\left[\left\{x \to LS\left[\overline{w}, -\overline{tw}, -\overline{tw}\overline{w}\right], y \to LS\left[\overline{w}, -\overline{tw}, -\overline{tw}\overline{w}\right]\right\}, \text{ CWS}\left[\overline{w}, -\overline{tw} + \overline{w}\overline{w}, \frac{3 \overline{tw}\overline{w}}{2}\right]\right]
$$

 $4 \rightarrow True$ 

Testing h-action

```
haction
                    Print /@ \{u = \langle "u", v \rangle, v = \langle "v", v \rangle\}1 \rightarrow (t1 = M[{
                                                \mathbf{x} \rightarrow \text{MakeLiesSeries}[\mathbf{u} + \mathbf{b}[\mathbf{u}, \mathbf{v}]], \mathbf{y} \rightarrow \text{MakeLieseries}[\mathbf{v} + \mathbf{b}[\mathbf{u}, \mathbf{v}]]<, MakeCWSeries@CW@"uu"D + CW@"uvv"DDDL,
                               2 \rightarrow (t2 = t1 // hm[x, y, z] // tha[u, z]),3 \rightarrow (t3 = t1 // tha[u, x] // tha[u, y] // hm[x, y, z]),
                               4 \rightarrow (t2 \equiv t3) ;
haction
                     1\rightarrow \mathsf{M}\big[\left\{\mathbf{x}\rightarrow \mathtt{LS}\Big[\,\overline{\mathbf{u}}\,,\ \overline{\mathbf{u}\,\mathbf{v}}\,,\ 0\,\Big]\,,\ \mathbf{y}\rightarrow \mathtt{LS}\Big[\,\overline{\mathbf{v}}\,,\ \overline{\mathbf{u}\,\mathbf{v}}\,,\ 0\,\Big]\,\Big\}\,,\ \mathtt{CWS}\Big[\,\textcolor{black}{0}\,,\ \overline{\mathbf{u}\mathbf{u}}\,,\ \overline{\mathbf{u}\mathbf{v}\mathbf{v}}\,\Big]\,\Big]haction
                     2 \rightarrow M \left[ \left\{ z \rightarrow LS \left[ \overline{u} + \overline{v} \right], \frac{3 \overline{uv}}{2} \right] \right]2
                                                                                            , -\frac{17}{1}12
                                                                                                              \overline{u\overline{u}\overline{v}} - \frac{17}{\sqrt{2}}\left\{\frac{17}{12} \overrightarrow{uv} \right\}, CWS\left[\widehat{u}, \overrightarrow{uu} - 2 \overrightarrow{uv}, \frac{\overrightarrow{uuv}}{2}\right]2
                                                                                                                                                                                                                                   +\frac{\widehat{uvv}}{}\frac{1}{2}haction
                                                                                3\overline{uv}17
                                                                                                                                  17
                                                                                                                                                                                                                       uuv
                                                                                                                                                                                                                                        uvv
```

$$
3\rightarrow M\bigg[\bigg\{z\rightarrow \text{LS}\bigg[\overline{u}+\overline{v}\,,\hspace{0.1cm}\frac{3\,\overline{u}\,\overline{v}}{2}\,,\hspace{0.1cm}-\frac{17}{12}\,\overline{u\,\overline{u}\,v}\hspace{0.1cm}-\frac{17}{12}\,\overline{\overline{u}\,\overline{v}\,v}\bigg]\bigg\}\,,\hspace{0.1cm} \text{CWS}\bigg[\,\widehat{u}\,,\hspace{0.1cm}\widehat{u}\overline{u}\hspace{0.1cm}-2\,\overline{u}\overline{v}\,,\hspace{0.1cm}\overline{\frac{u\overline{u}\overline{v}}{2}}+\frac{\overline{u}\overline{v}\overline{v}}{2}\bigg]\bigg]
$$

haction

 $4 \rightarrow True$ 

Testing the Conjugation Relation

```
TestingConjugationRelation
            Print \sqrt{0} {
                    1 \rightarrow (t1 = \rho^+[u, x] \rho^+[v, y] \rho^+[w, z]),
                   2 \rightarrow (\text{t2} = \text{t1} \text{ } // \text{tm}[v, w, v] \text{ } // \text{hm}[x, y, x] \text{ } // \text{tha}[u, z]),3 \rightarrow (t3 = \rho^+ [v, x] \rho^+ [w, z] \rho^+ [u, y]),
                   4 \rightarrow (\text{t4} = \text{t3} \text{ // } \text{tm}[v, w, v] \text{ // } \text{hm}[x, y, x]),5 \rightarrow (t2 \equiv t4);
```
\n
$$
\begin{array}{l}\n\text{TestingConjugationRelationRelation} \\
1 \rightarrow M \left[ \left\{ x \rightarrow \text{LS} \left[ \overline{u}, 0, 0 \right], y \rightarrow \text{LS} \left[ \overline{v}, 0, 0 \right], z \rightarrow \text{LS} \left[ \overline{w}, 0, 0 \right] \right\}, \text{CWS[0, 0, 0)} \right] \\
\text{TestingConjugationRelation} \\
2 \rightarrow M \left[ \left\{ x \rightarrow \text{LS} \left[ \overline{u} + \overline{v}, -\frac{\overline{uv}}{2}, \frac{1}{12} \overline{u} \overline{u} \overline{v} + \frac{1}{12} \overline{u} \overline{v} \overline{v} \right], z \rightarrow \text{LS} \left[ \overline{v}, 0, 0 \right] \right\}, \text{CWS[0, 0, 0)} \right] \\
\text{TestingConjugationRelation} \\
3 \rightarrow M \left[ \left\{ x \rightarrow \text{LS} \left[ \overline{v}, 0, 0 \right], y \rightarrow \text{LS} \left[ \overline{u}, 0, 0 \right], z \rightarrow \text{LS} \left[ \overline{w}, 0, 0 \right] \right\}, \text{CWS[0, 0, 0)} \right] \\
\text{TestingConjugationRelation} \\
4 \rightarrow M \left[ \left\{ x \rightarrow \text{LS} \left[ \overline{u} + \overline{v}, -\frac{\overline{uv}}{2}, \frac{1}{12} \overline{u} \overline{u} \overline{v} + \frac{1}{12} \overline{u} \overline{v} \overline{v} \right], z \rightarrow \text{LS} \left[ \overline{v}, 0, 0 \right] \right\}, \text{CWS[0, 0, 0)} \right] \\
\text{TestingConjugationRelation} \\
5 \rightarrow \text{True} \\
\text{Demo} \quad I - \text{The Knot } \mathcal{S}_{17}\n\end{array}
$$
\n\n $\text{Total} \quad \text{S} \quad \text{True}$ 

$$
\mu1 = R^{-}
$$
[12, 1] R<sup>-</sup>[2, 7] R<sup>-</sup>[8, 3] R<sup>-</sup>[4, 11] R<sup>+</sup>[16, 5] R<sup>+</sup>[6, 13] R<sup>+</sup>[14, 9] R<sup>+</sup>[10, 15]  
\nM[{1 → LS[- $\overline{C}$ , 0, 0], 2 → LS[0, 0, 0], 3 → LS[- $\overline{8}$ , 0, 0], 4 → LS[0, 0, 0],  
\n5 → LS[ $\overline{g}$ , 0, 0], 6 → LS[0, 0, 0], 7 → LS[- $\overline{2}$ , 0, 0], 8 → LS[0, 0, 0], 9 → LS[ $\overline{e}$ , 0, 0],  
\n10 → LS[0, 0, 0], 11 → LS[-4, 0, 0], 12 → LS[0, 0, 0], 13 → LS[ $\overline{6}$ , 0, 0],  
\n14 → LS[0, 0, 0], 15 → LS[ $\overline{a}$ , 0, 0], 16 → LS[0, 0, 0], cWS[0, 0, 0]]  
\n
$$
14 → LS[0, 0, 0], 15 → LS[\overline{a}, 0, 0], 16 → LS[0, 0, 0], cWS[0, 0, 0]]
$$
\n
$$
B17-2
$$
\nDo[ $\mu$ 1 =  $\mu$ 1 // dm[1, k, 1], {k, 2, 16}];  
\n
$$
B17-2
$$

$$
CWS\Big[0, -\widehat{11}, 0, -\frac{31\,\widehat{1111}}{12}, 0, -\frac{1351\,\widehat{111111}}{360}\Big]
$$

817-3

Series 
$$
\left[ \text{Log} \left[ -\frac{1}{x^3} + \frac{4}{x^2} - \frac{8}{x} + 11 - 8x + 4x^2 - x^3 \right], \{x, 0, 6\} \right]
$$
  
 $-x^2 - \frac{31x^4}{12} - \frac{1351x^6}{360} + 0 \{x\}^7$ 

817-3

## Demo 2 - The Borromean Tangle

```
Borromean1
          \mu2 = R<sup>-</sup>[r, 6] R<sup>+</sup>[2, 4] R<sup>-</sup>[g, 9] R<sup>+</sup>[5, 7] R<sup>-</sup>[b, 3] R<sup>+</sup>[8, 1];
          (Do[\mu2 = \mu2 // dm[r, k, r], {k, 1, 3}]; Do[\mu2 = \mu2 // dm[g, k, g], {k, 4, 6}];
           D\circ[\mu2 = \mu2 / \dim[b, k, b], \{k, 7, 9\}]; \mu2)
```
Borromean1

$$
M\left[\left\{b\rightarrow \mathrm{LS}\left[0\,,\,\overline{g}\,\overline{r}\,,\,\frac{1}{2}\,\overline{g}\,\overline{g}\,\overline{r} + \overline{b}\,\overline{r}\,g + \frac{1}{2}\,\overline{g}\,\overline{r}\,\overline{r}\right],\,g\rightarrow \mathrm{LS}\left[0\,,\,-\overline{b}\,\overline{r}\,,\,\frac{1}{2}\,\overline{b}\,\overline{b}\,\overline{r} - \overline{b}\,\overline{g}\,\overline{r} - \overline{b}\,\overline{r}\,g + \frac{1}{2}\,\overline{b}\,\overline{r}\,\overline{r}\right],
$$

$$
r\rightarrow \mathrm{LS}\left[0\,,\,\overline{b}\,\overline{g}\,,\,\frac{1}{2}\,\overline{b}\,\overline{g}\,\overline{g} + \overline{b}\,\overline{g}\,\overline{r} + \frac{1}{2}\,\overline{b}\,\overline{g}\,\overline{g}\right]\right],\, \text{CWS}\left[0\,,\,0\,,\,2\,\overline{b}\,\overline{g}\,\overline{r}\right]\right]
$$

Borromean2  
\nLs
$$
\left(0, \overline{bg}, \frac{1}{2} \overline{bbg} + \overline{bgr} + \frac{1}{2} \overline{bgg}, \right)
$$
  
\nLs $\left(0, \overline{bg}, \frac{1}{2} \overline{bbg} + \overline{bgr} + \frac{1}{2} \overline{bgg}, \frac{1}{2} \overline{bgr} + \frac{1}{2} \overline{bgrg} + \frac{1}{2} \overline{bgrg} + \frac{1}{2$ 

Borromean3

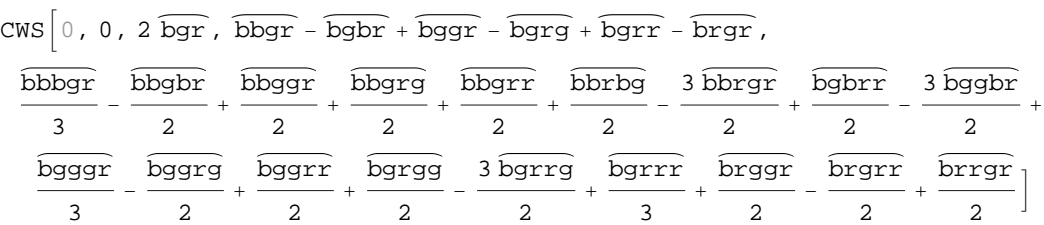

3

2

2

## Further Runs for the KBH paper

2

ExampleZeta **T**<sub>0</sub> = **R**<sup>-</sup>**[3, a**] **R**<sup>+</sup>**[b, 2**] **R**<sup>+</sup>**[1, 4**];  $T_0$  //  $dm[2, 1, 1]$  //  $dm[4, b, b]$  //  $dm[1, a, a]$  //  $dm[3, a, a]$ ExampleZeta  $M\left[\left\{a \to LS\right[-\overline{a} + \overline{b}, \right]$  $3a\overline{b}$ 2 , 13 12  $\frac{13}{a ab} - \frac{13}{a}$ 12  $\overline{\overline{a} \overline{b} \overline{b}}$ ,  $b \rightarrow \overline{LS} \left[ \overline{a}, 0, -\overline{a} \overline{a} \overline{b} \right]$ , CWS  $\left[-\widehat{a}, -\widehat{ab}, -\right]$ aab 2  $\overline{abb}$  $\frac{1}{2}$ 

2

```
BorromeanTrees
            b = \text{Table}[(r / . First [µ2])@k, {k, 6}]t1 = Series \left[\text{List} @ \text{trees} \mid \text{/.} \text{ w\_LW} \rightarrow \text{B} @ \text{Reverse}[\text{LyndonFactorization}[w]\mid \text{/.} \text{ w\_LW} \rightarrow \text{B} @ \text{Reverse}[\text{LyndonFactorization}[w]\mid \text{/.} \text{ w\_LW} \rightarrow \text{B} @ \text{Re} \text{w\_LW} \rightarrow \text{A} \text{ w\_LW} \rightarrow \text{A} \text{ w\_LW} \rightarrow \text{A} \text{ w\_LW} \rightarrow \text{A} \text{ w\_LW} \rightarrow \text{A} \text{ w\_LW} \rightarrow \text{A}B[S_-] \Rightarrow S /, t\_B \Rightarrow \text{Tree}[t]), \hbar^{\text{Range}[\text{Length}[\text{trees}]]},
                   \{\hbar, 0, Length[trees] }
                 \left[ \begin{array}{ccc} \n\cdot & \cdot & \cdot & \cdot \\ \n\cdot & \cdot & \cdot & \cdot \\ \n\cdot & \cdot & \cdot & \cdot \end{array} \right]t1 /. t_Tree \Rightarrow TreeForm[t,
                  VertexRenderingFunction ® HSwitch@ð2,
                            Tree, 8
                             Red,
                             Polygon@
                                 \{(-0.4, 0.4] - \text{\#1}, \{0.4, 0.4\} - \text{\#1}, \{0.3, -0.4\} - \text{\#1}, \{-0.3, -0.4\} - \text{\#1}]\}<,
                            B, 8<,
                            _, 8
                             ReleaseHold@ð2 . 8r ® Red, g ® Green, b ® Blue<D,
                             Disk[-41, 0.4]<
                         D &L,
                  EdgeRenderingFunction \rightarrow ({
                           Brown, Thickness[0.03],
                           Line[-4]< &L,
                  PlotRangePadding ® 0, ImageSize ® 60, AspectRatio ® 1
                 D
BorromeanTrees
                             \hbar^2 +
                                     1
                                     2
                                                            + 2 \rightarrow \rightarrow \rightarrow \rightarrow\hbar^3 +
                 1
               \overline{12}2 \sqrt{+3} + 6 \sqrt{+2} + 6 \sqrt{} + 6 \sqrt{} + 6 \sqrt{} + 6 \sqrt{} | h
                                                                                                                                                            \hbar^4 +
                1
               24
                                        -2 \sqrt{} + 2 \sqrt{} - 48 \sqrt{} - 24 \sqrt{} \sqrt{} -
                      24 \sqrt{2} - 12 \sqrt{2} + 4 \sqrt{2} + 2 \sqrt{2} + 12 \sqrt{2} +
                      6 \left\{\right.\right.} + 6 \left\{\right.\right.} + 6 \left\{\right.\right.} + 4 \left\{\right.\right.} + 6 \left\{\right.\right.} + 4 \left\{\right.\right.} + 4
                                                                                                                                                       \hbar^5 +
```
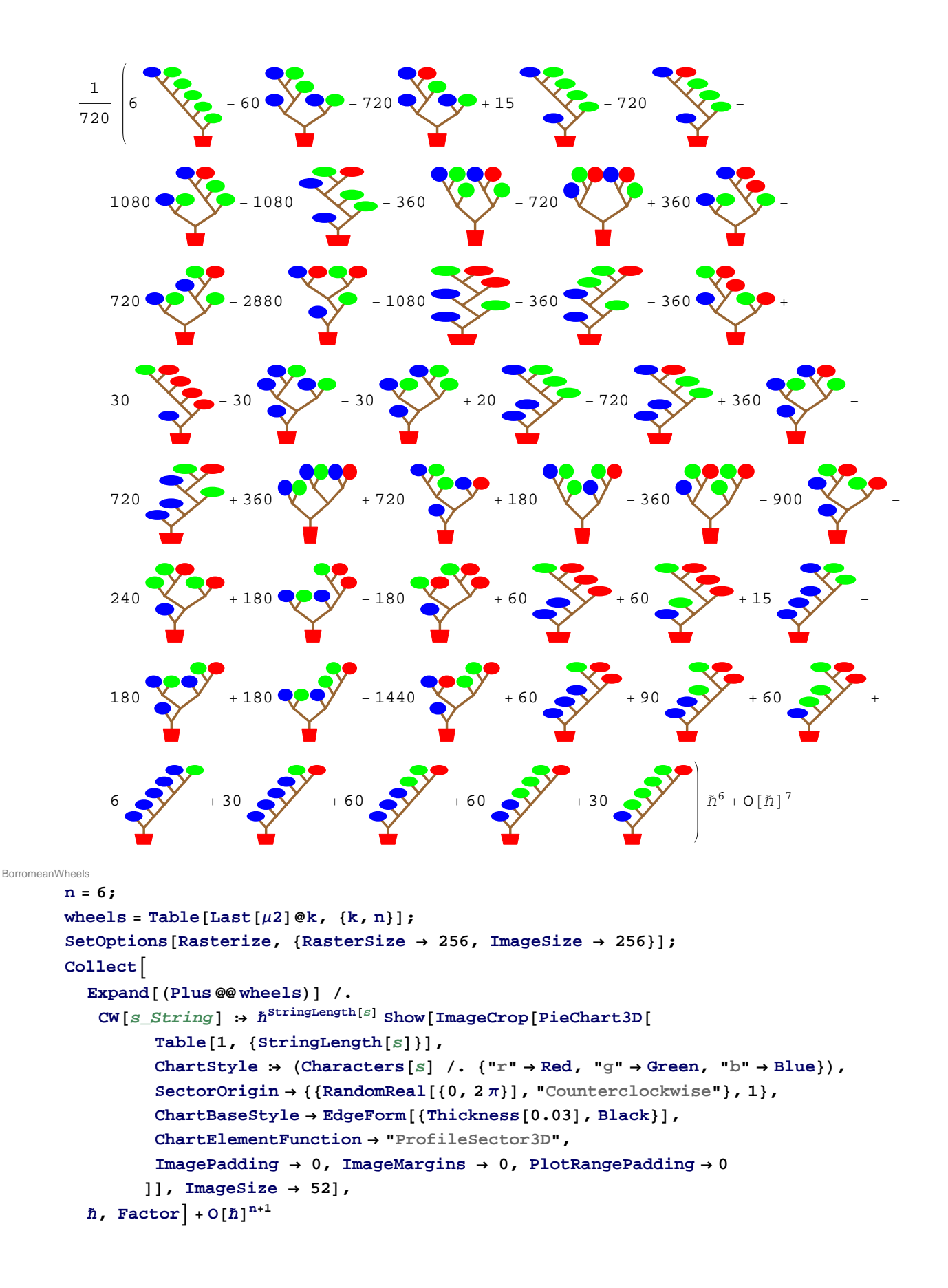

2013-08-06 16:36:20

BorromeanWheels

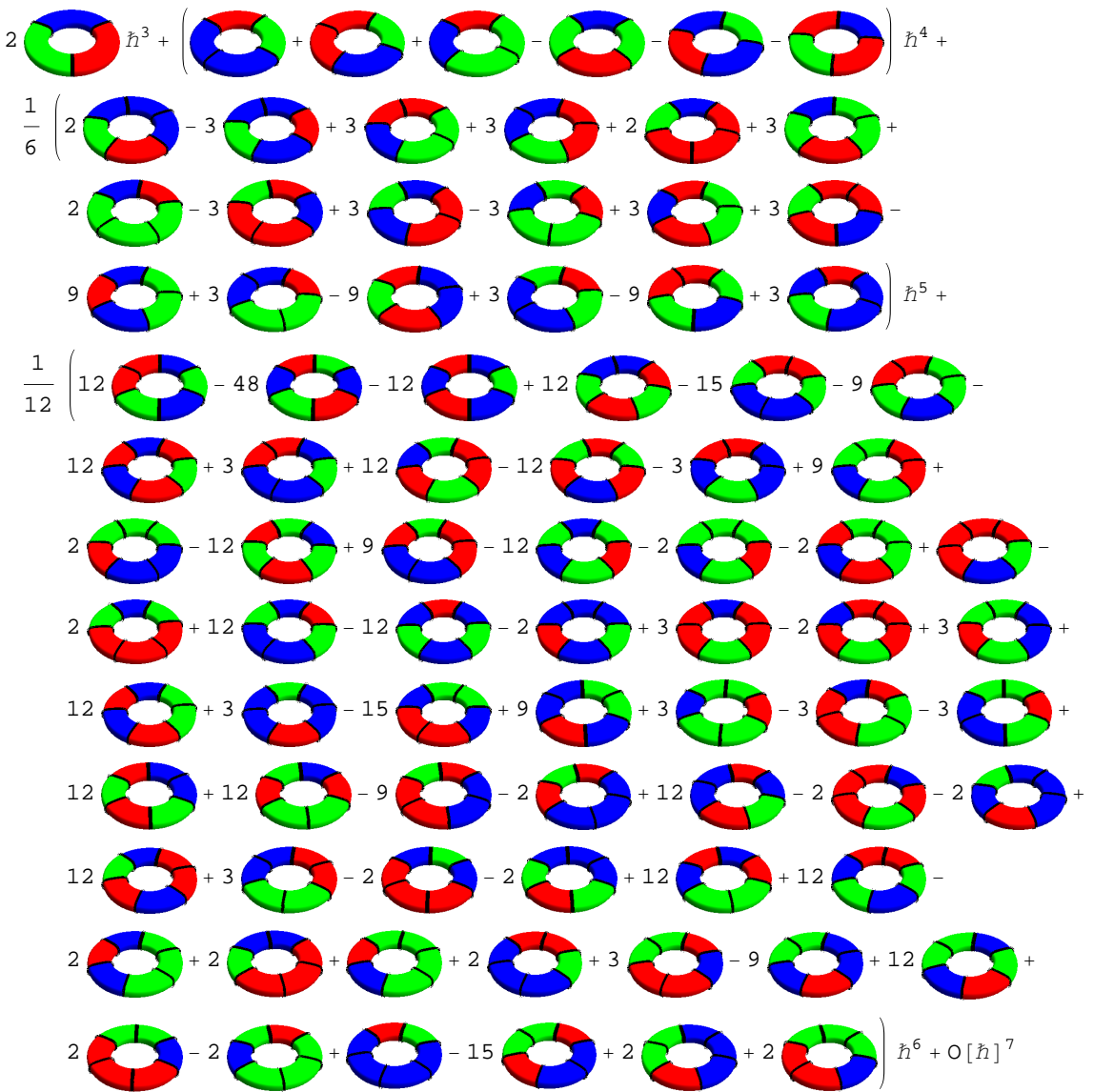

```
TheTrivialBalloon
           Graphics3D<sup>[</sup>
                Red, Thickness[0.02], Line[{{0, -2, 0}, {0, -1, 0}}],
                Thick, Line[Table[8Cos@ΘD, Sin@ΘD, 0<,
                    8Θ, 0, 2 Π, 2 Π  72<
                  DD,
                RGEColor[1, 0.65, 0.65], Sphere[0, 0, 0], 1]<,
              Axes \rightarrow True, AxesLabel \rightarrow {"x", "y", "t"}, (* LabelStyle \rightarrow Directive[Large],*)
              Ticks \rightarrow \{\{\},\{\},\{\}, \{-1,1\}\},\Lighting ® "Neutral"
            D
TheTrivialBalloon
                                      x
                                 y
                  -1
              1
            t
eab
            e[a_1, b_2] := MatrixExp \begin{bmatrix} b & c_\beta & -a & c_\beta \\ -b & c_\beta & a & c_\alpha \end{bmatrix}\left[\begin{array}{cc} \mathbf{L} & \mathbf{C}_{\beta} \\ -\mathbf{D} & \mathbf{C}_{\alpha} \end{array} \right];

                                                      \mathbf{c}_{\alpha} + \mathbf{c}_{\beta}e^{c_{\alpha}+c_{\beta}}-1α<sup>c</sup><sub>α</sub> - 1
                                                                        cΑ
                                                                               \intc<sub>\alpha</sub> +c<sub>\beta</sub>
                                                                                    \frac{c_{\alpha} + c_{\beta}}{e^{c_{\alpha} + c_{\beta}} - 1}
a
c<sub>B</sub>
                                                                                                             \begin{bmatrix} 1 & 1 \end{bmatrix} // Simplify
eab
            True
```